# **УДК 517.2**

# **ВИКОРИСТАННЯ ІКТ ДЛЯ ОБЧИСЛЕННЯ ПОХІДНИХ НЕЯВНО ЗАДАНИХ ФУНКЦІЙ**

# **Ю.В. Ботузова**

Розглядаються методичні особливості застосування ІКТ під час вивчення теми «Похідні функцій, заданих неявно» курсу математичного аналізу в педагогічному університеті. Наводяться приклади розв'язання типових задач на відшукання похідних першого та вищих порядків. Здійснюється аналіз функціональних можливостей використання онлайн-калькуляторів, математичного пакету Maple при розв'язанні таких задач.

The methodical features of the using of ICT during the study of the topic "Derivatives of functions given implicitly" in the course of mathematical analysis at the pedagogical university are considered. Examples are given of solving typical tasks for finding derivatives of the first and higher orders. An analysis of the functionality of the using of online calculators, mathematical package Maple when solving such problems is carried out.

Процес навчання математики з використанням нових інформаційних технологій є актуальною темою, що цікавить багатьох науковців. Зокрема, особливості та функціональні можливості використання нових інформаційних технологій в навчанні математики розглядались в роботах М.І. Жалдака, М.Я. Ігнатенка, В.І. Клочка, В.В. Корольского [1], Г.О. Михаліна, С.О. Семерікова, Ю.В. Триуса, С.В. Шокалюк та ін. Дидактичні та психологічні аспекти їх застосування наводяться в дослідженнях В.П. Безпалька, Я.І. Грудьонова, В.П. Зінченка, В.С. Ледньова, В.Я. Ляудіса, Ю.І. Машбіца та ін.

Мета даної статті полягає в розкритті методичних особливостей застосування інформаційних технологій під час вивчення теми «Похідні функцій, заданих неявно» курсу математичного аналізу в педагогічному університеті; а також аналізі функціональних можливостей використання онлайн-сервісів та математичного пакету Maple для підвищення ефективності засвоєння навчального матеріалу.

Курс математичного аналізу є традиційним для вивчення у педагогічному вищому навчальному закладі. Ми пропонуємо розглянути приклади розв'язання типових задач знаходження похідних функцій, заданих неявно та продемонструвати роботу онлайн-калькуляторів і математичного пакету Maple при вирішенні цих задач [2].

3

Задача 1. Знайти похідні першого та другого порядку для функції  $y(x)$ , заданої неявно:  $2x + \arctg \frac{1}{y} - y = 0$ .

Розв'язання: В даній задачі маємо справу з рівнянням виду $F(x, y) = 0$ , де  $F(x, y)$  – диференційовна функція від двох змінних х та у. Це рівняння неявно визначає у як функцію від х. Похідна цієї неявно заданої функції може бути знайдена за формулою:  $y' = \frac{dy}{dx} = -\frac{F'_x(x; y)}{F'(x; y)}$ , при умові, що  $F'_y(x; y) \neq 0$ , а друга

похідна за такою формулою —  $y'' = \frac{d}{dx} \left( \frac{dy}{dx} \right) = \frac{-F''_{xx} \cdot (F'_y)^2 - F''_{yy} \cdot (F'_x)^2 + 2F''_{xy} \cdot F'_x \cdot F'_y}{(F'_x)^3}$ .

# І-й спосіб

Використаємо формулу  $y' = \frac{dy}{dx} = -\frac{F'_x(x; y)}{F'(x; y)}$ . Для цього знайдемо частинні

$$
\text{maxi, } \text{p, } F(x; y) = 2x + \text{arctg} \frac{1}{y} - y; \ F_x' = 2; \ F_y' = \frac{1}{1 + \left(\frac{1}{y}\right)^2} \cdot \left(-\frac{1}{y^2}\right) - 1 = 1
$$

$$
= \frac{y^2}{1+y^2} \cdot \left(-\frac{1}{y^2}\right) - 1 = -\frac{1}{y^2+1} - 1 = \frac{-1-y^2-1}{y^2+1} = -\frac{y^2+2}{y^2+1}.
$$

Підставимо отримані значення у формулу та знайдемо похідну неявно заданої функції:  $y' = \frac{dy}{dx} = -\frac{2}{\frac{y^2 + 2}{\cdots^2}} = \frac{2(y^2 + 1)}{y^2 + 2}$ .

Лалі обчислимо частинні похілні другого порядку та підставимо їх у формулу обчислення другої похідної неявно заданої функції  $F(x, y) = 0$ .

$$
F''_{xx} = (F'_x)'_x = (2)'_x = 0; \ F''_{xy} = (F'_x)'_y = (2)'_y = 0; \ F''_{yy} = (F'_y)'_y = \left(-\frac{y^2 + 2}{y^2 + 1}\right)_y =
$$
  
= 
$$
-\left(\frac{2y(y^2 + 1) - 2y(y^2 + 2)}{(y^2 + 1)^2}\right) = -\frac{2y(y^2 + 1 - y^2 - 2)}{(y^2 + 1)^2} = -\frac{2y \cdot (-1)}{(y^2 + 1)^2} = \frac{2y}{(y^2 + 1)^2}.
$$

Тепер підставляємо отримані значення у формулу і обчислюємо похідну другого порядку:

$$
y'' = \frac{-0 \cdot \left(-\frac{y^2 + 2}{y^2 + 1}\right)^2 - \frac{2y}{(y^2 + 1)^2} \cdot (2)^2 + 2 \cdot 0 \cdot 2 \cdot \left(-\frac{y^2 + 2}{y^2 + 1}\right)}{\left(-\frac{y^2 + 2}{y^2 + 1}\right)^3} = \frac{-\frac{8y}{(y^2 + 1)^2}}{-\frac{(y^2 + 2)^3}{(y^2 + 1)^3}} = \frac{8y(y^2 + 1)^3}{(y^2 + 2)^3(y^2 + 1)^2} = \frac{8y(y^2 + 1)}{(y^2 + 2)^3}.
$$

## <u>II-й спосіб</u>

Похідну неявно заданої функції також можна знаходити безпосереднім диференціюванням по змінній х виразу  $F(x, y) = 0$ , враховуючи, що  $y - \epsilon$ функцією від  $x$ , а потім звідти виразити значення  $y'$ .

OTXRE, \n 
$$
\left( 2x + \arctg \frac{1}{y} - y \right)' = 2x' + \left( \arctg \frac{1}{y} \right)' - y' = 2 + \frac{1}{1 + \left( \frac{1}{y} \right)^2} \cdot \left( -\frac{1}{y^2} \right) \cdot y' - y' = 0.
$$
\n

Спрощуємо отриманий вираз:

$$
2 + \frac{1}{1 + \left(\frac{1}{y}\right)^2} \cdot \left(-\frac{1}{y^2}\right) \cdot y' - y' = 0 \; ;
$$

$$
2 + \frac{y^2}{1+y^2} \cdot \left(-\frac{1}{y^2}\right) \cdot y' - y' = 0 \, ; \, 2 - \frac{1}{1+y^2} \cdot y' - y' = 0 \, .
$$

Далі виражаємо значення  $y'$ : 2 –  $y'\left(\frac{1}{1+v^2}+1\right) = 0$ ; 2 –  $y'\left(\frac{1+y^2+1}{1+v^2}\right) = 0$ ;  $y'\left(\frac{y^2+2}{y^2+1}\right) = 2$ . Остаточно маємо:  $y' = \frac{2(y^2+1)}{y^2+2}$ .

Для знаходження похідної другого порядку також використовують ІІ-й спосіб, тобто диференціюють по змінній х першу похідну, враховуючи, що  $y$ функція від х.

$$
\text{Takum uHOM, } y'' = \left(\frac{2(y^2+1)}{y^2+2}\right)' = 2\frac{(y^2+1)\left(\frac{y^2+2\right)-\left(y^2+1\right)\left(\frac{y^2+2\right)}{y^2+2\right)}}{\left(y^2+2\right)^2} =
$$
\n
$$
= \frac{2}{(y^2+2)^2} \cdot (2y \cdot y' \cdot (y^2+2) - 2y \cdot y' \cdot (y^2+1)) = \frac{4yy'}{(y^2+2)^2} (y^2+2-y^2-1) = \frac{4yy'}{(y^2+2)^2} =
$$

/в останню рівність замість  $y'$  підставляємо її значення/

 $(y^2+1)$  $(y^2+2)^{2}$  $(y^2+1)$  $(y^2+2)^3$ 2 2  $\sqrt{2}$ 2 2 2  $8y(y^2+1)$ 2 2  $4y \cdot \frac{2(y^2+1)}{2}$  $\ddot{}$  $=\frac{8y(y^2+1)}{2}$  $\ddot{}$  $\ddot{}$  $-\frac{2(y^2+1)}{2}$  $=$ *y y y y y*  $y \cdot \frac{2(y)}{y}$ . Отже,  $y'' = \frac{8y(y^2+1)}{(x^2+y^2+1)}$  $(y^2+2)^3$ 2 2  $8y(y^2+1)$  $+$  $y' = \frac{8y(y^2 + y^2)}{2}$ *y*  $y'' = \frac{8y(y^2+1)}{(x^2+y^3)}$ .

Помічаємо, що отримані відповіді співпадають з тими результатами, які було знайдено за формулами. Отже, знаходити похідні першого та другого порядку неявно заданої функції можна одним із наведених способів, вибираючи зручний і простіший для себе.

**Bi**<sub>**II**</sub> **to i** 
$$
y' = \frac{2(y^2 + 1)}{y^2 + 2}
$$
,  $y'' = \frac{8y(y^2 + 1)}{(y^2 + 2)^3}$ .

Як виявилось для знаходження похідної неявно заданої функції в мережі Інтернет є велика кількість доступних сервісів, що справляються з такого роду задачею. Розглянемо в дії декілька з них та встановимо їх функціональні можливості. Розв'яжемо *задачу 1* «Знайти похідні першого та другого порядку для функції  $y(x)$ , заданої неявно: 2 $x$  +  $\arctg$   $\frac{1}{x}$  –  $y$  = 0 *y*  $x + arctg - y = 0.$ .

При виконанні цього завдання онлайн-сервіс http://www.mathforyou.net/ спрацьовує таким чином (рис. 1):

```
Переменная дифференцирования \overline{x}, функция \overline{y}, \overline{y}.
```
Вы хотите найти производную неявно заданной функции:

$$
F(x, y) = 2 \cdot x + \arctg\left(\frac{1}{y}\right) - y
$$

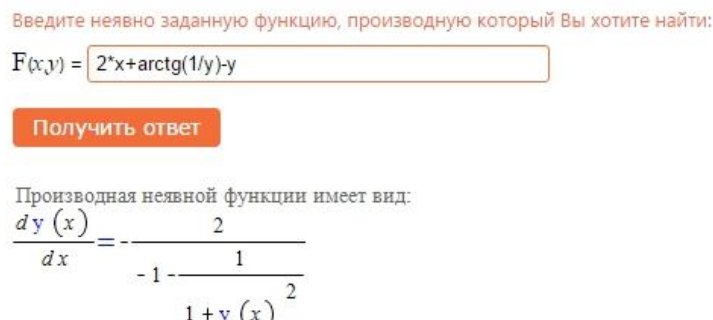

*Рис. 1. Обчислення похідної першого порядку для функції заданої неявно онлайнкалькулятором http://www.mathforyou.net/*

Як видно з рис. 1, отримана відповідь потребує подальшого спрощення. Даний онлайн-калькулятор дозволяє вибрати змінну диференціювання, але не може обчислювати похідні другого порядку для неявних функцій.

Спробуємо звернутись до сервісу http://math.semestr.ru/. Він також працює з такого роду задачами, але, на відміну від попереднього, виводить результат з детальним розв'язком та відповіддю, яка не потребує подальших перетворень (рис. 2).

# Производная функции

 $F(x,y)=2^{*}x + \text{atan}(1/y)-y$ 

#### Решение:

Поскольку функция задана в неявном виде, то производную ищем по формуле:

$$
\frac{\partial y}{\partial x} = -\frac{\frac{\partial F(x,y)}{\partial x}}{\frac{\partial F(x,y)}{\partial y}}
$$
\n
$$
\frac{\partial F(x,y)}{\partial y} = 2
$$
\n
$$
\frac{\partial F(x,y)}{\partial y} = -1 - \frac{1}{y^2(1 + \frac{1}{y^2})}
$$
\n
$$
\frac{\partial y}{\partial x} = -\frac{2}{-1 - \frac{1}{y^2(1 + \frac{1}{y^2})}}
$$
\n
$$
\frac{\partial y}{\partial x} = \frac{2 \cdot y^2 + 2}{y^2 + 2}
$$

*Рис. 2. Обчислення похідної неявної функції онлайн-калькулятором* 

# *http://math.semestr.ru/*

Окрім того, детальний розв'язок цієї задачі іншим способом можна отримати на сайті http://integraloff.net/, скориставшись відповідним онлайн калькулятором (рис. 3). Він відшукує похідну, використовуючи метод безпосереднього диференціювання по змінній *х,* але отриманий результат потрібно ще спрощувати вручну.

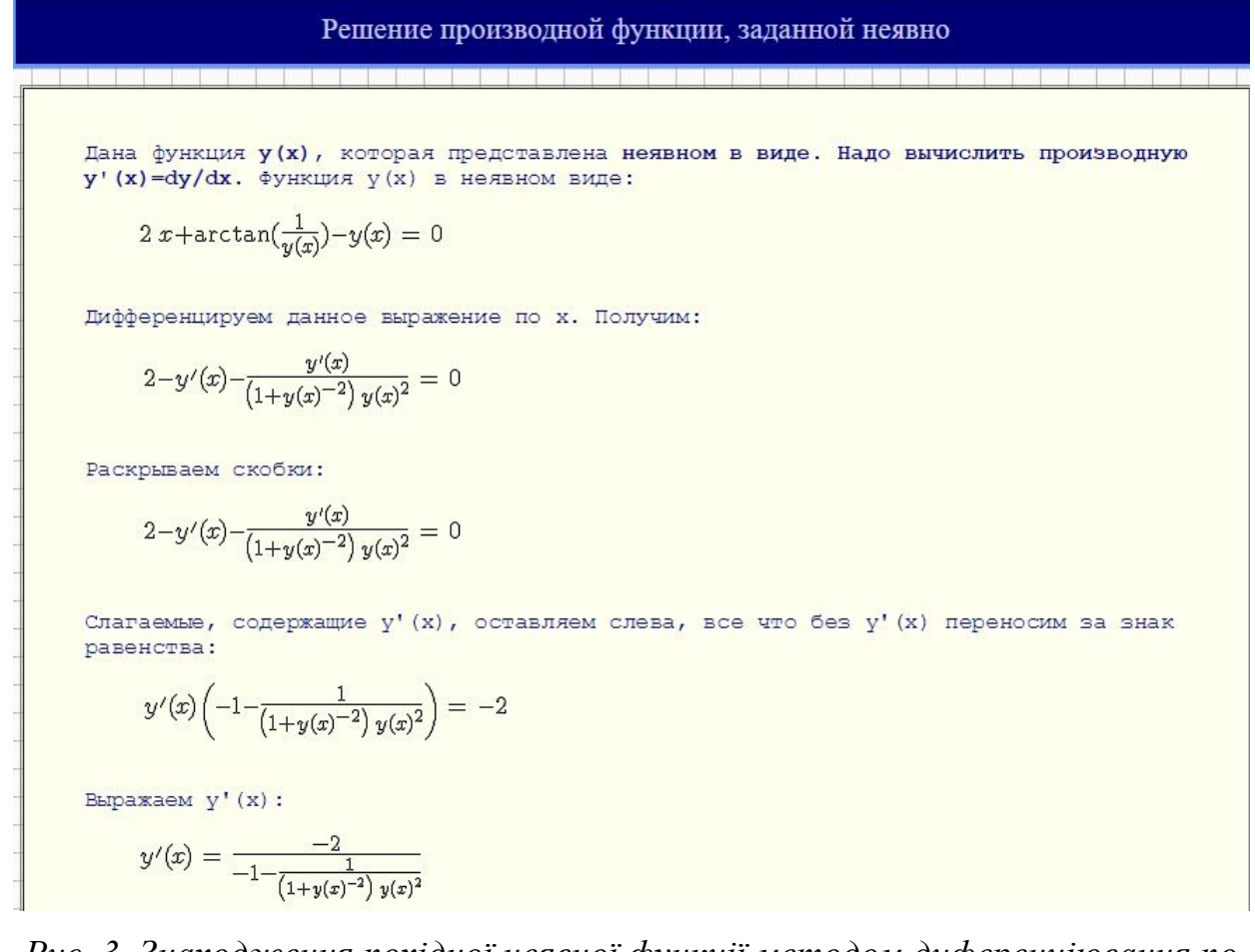

*Рис. 3. Знаходження похідної неявної функції методом диференціювання по змінній х онлайн-калькулятором http://integraloff.net/*

Хочеться зауважити, що наведені вище сервіси не мають функціональної можливості знайти похідні вищих порядків для функцій заданих неявно, тому їх застосовність до нашої задачі завершена. Але в мережі, все ж таки вдалось знайти онлайн-калькулятор http://mathserfer.com/ (рис. 4), який виводить детальний розв'язок задачі, що розглядається (рис. 5- 6):

# Найти производную неявной функции

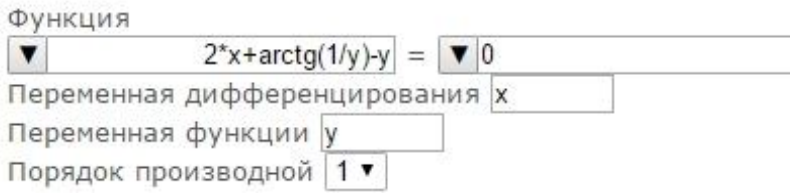

*Рис. 4. Вигляд інтерфейсу онлайн-калькулятору* http://mathserfer.com/

Решение задачи

### Задание:

найти 
$$
\left(y\right)'_x
$$
для функции  $2x-y+arctg\left(\frac{1}{y}\right)=0$ 

Решение:

斎

$$
2x - y + arctg\left(\frac{1}{y}\right) = 0
$$
  

$$
F = 2x - y + arctg\left(\frac{1}{y}\right)
$$

Продифференцируем F учитывая, что  $y$  есть функция от  $x$ 

$$
\left(2x - y + \arctg\left(\frac{1}{y}\right)\right)'_x = (2x)'_x + \left(\arctg\left(\frac{1}{y}\right)\right)'_x + (-y)'_x =
$$
\n
$$
2(x)'_x - (y)'_x + \frac{\left(\frac{1}{y}\right)'}{1 + \frac{1}{y^2}} = 2 - (y)'_x - \frac{(y)'_x}{(1 + \frac{1}{y^2})y^2} = -\frac{-2 + 2(y)'_x - 2y^2 + (y)'_x y^2}{1 + y^2}
$$
\n
$$
-\frac{-2 + 2(y)'_x - 2y^2 + (y)'_x y^2}{1 + y^2} = 0
$$
\n
$$
(y)'_x = 2\frac{1 + y^2}{2 + y^2}
$$

Ответ:

$$
(y)'_x = 2\frac{1+y^2}{2+y^2}
$$

*Рис. 45. Детальний розв'язок задачі на знаходження похідної першого порядку* 

для функциї 
$$
2x + arctg \frac{1}{y} - y = 0
$$
 в http://mathserfer.com/

Решение задачи

Задание:

Найти 
$$
(y)_{x}''
$$
для функции  $2x - y + arctg\left(\frac{1}{y}\right) = 0$ 

Решение:

$$
2x - y + arctg\left(\frac{1}{y}\right) = 0
$$
  

$$
F = 2x - y + arctg\left(\frac{1}{y}\right)
$$

÷

Продифференцируем F учитывая, что  $y$  есть функция от  $x$ 

$$
\left(2x - y + arctg\left(\frac{1}{y}\right)\right)'_{x} = (2x)'_{x} + \left(arctg\left(\frac{1}{y}\right)\right)'_{x} + (-y)'_{x} =
$$
\n
$$
2(x)'_{x} - (y)'_{x} + \frac{\left(\frac{1}{y}\right)'_{x}}{1 + \frac{1}{y^{2}}} = 2 - (y)'_{x} - \frac{(y)'_{x}}{(1 + \frac{1}{y^{2}})y^{2}} = -\frac{-2 + 2(y)'_{x} - 2y^{2} + (y)'_{x}y^{2}}{1 + y^{2}}
$$
\n
$$
-\frac{-2 + 2(y)'_{x} - 2y^{2} + (y)'_{x}y^{2}}{1 + y^{2}} = 0
$$
\n
$$
(y)'_{x} = 2\frac{1 + y^{2}}{2 + y^{2}}
$$
\n
$$
(y)''_{x} = \left(2\frac{1 + y^{2}}{2 + y^{2}}\right)'_{x}
$$
\n
$$
\left(\frac{2^{1 + y^{2}}}{2 + y^{2}}\right)'_{x} = 2\left(\frac{1 + y^{2}}{2 + y^{2}}\right)'_{x} = -2\frac{(1 + y^{2})(2 + y^{2})'_{x} - (1 + y^{2})'_{x}(2 + y^{2})}{(2 + y^{2})^{2}} =
$$
\n
$$
-2\frac{(1 + y^{2})(y^{2})'_{x} + (2)'_{x} - (2 + y^{2})(y^{2})'_{x} + (1)'_{x}}{(2 + y^{2})^{2}} =
$$
\n
$$
-4\frac{(1 + y^{2})(y'_{x}y - (2 + y^{2})(y'_{x}y)}{(2 + y^{2})^{2}} = 4\frac{(y)_{x}^{2}y}{(2 + y^{2})^{2}}
$$
\n
$$
\left[\frac{(y)_{x}^{2} - 4(y)_{x}^{2}y - 8(y^{2}) - 8(y^{2})y^{2} - 8(y^{2}) - 8(y^{2}) - 8(y^{2}) - 8(y^{2}) - 8(y^{2}) - 8(y^{2}) - 8(y^{2}) - 8(y^{2}) - 8(y^{2}) - 8(y^{2}) - 8(y^{2}) - 8(y^{2}) - 8(y^{2}) - 8(y^{2}) - 8(y^{2}) - 8(y^{2}) - 8(y^{2}) - 8(y^{2}) - 8(y^{
$$

*Рис. 6. Детальний розв'язок задачі на знаходження похідної другого порядку* 

для функциї 
$$
2x + arctg \frac{1}{y} - y = 0
$$
 в http://mathserfer.com/

*Задача 2.* Знайти значення  $y'''$  при  $x = 0$  для неявної функції  $y(x)$ , яка визначена рівнянням  $x^3y^2 - xy^5 + 5x + y = 0$ .

10 Розв'язання: 1) Розглянемо задане  $x^3 y^2 - xy^5 + 5x + y = 0,$ враховуючи умову *x* 0 . Отримаємо *y* 0 при підстановці в рівняння значення  $x = 0$ .

2) Профидеренціюємо задане рівняння, враховуючи, що змінна у в його записі означає функцію  $y(x)$ , а тому:

$$
(x3y2 - xy3 + 5x + y)' = (0)'; \Rightarrow 3x2y2 + 2x3yy' - y5 - 5xy4y' + 5 + y' = 0.
$$

Знаючи, що  $x = 0$ ,  $y = 0$ , виражаємо значення  $y' : 5 + y' = 0$ ;  $\Rightarrow y' = -5$ .

3) Тепер продиференціюємо вираз, що містить перші похідні, для того, щоб знайти похідні другого порядку:  $(3x^2y^2 + 2x^3yy' - y^5 - 5xy^4y' + 5 + y') = (0)'$ . Будемо використовувати правила знаходження похідної добутку двох та трьох  $\phi$ VHKЦІЙ:  $(uv)' = u'v + uv'$ ;  $(uvw)' = u'vw + uv'w + uvw'$ .

диференціювання Отже,  $\bf{B}$ результаті маємо BHpa3:  $6xy^{2} + 6x^{2}yy' + 6x^{2}yy' + 2x^{3}(y')^{2} + 2x^{3}yy'' - 5y^{4}y' - 5y^{4}y' - 20xy^{3}(y')^{2} - 5xy^{4}y'' + y'' = 0$ який можна дещо спростити:

 $6xy^{2} + 12x^{2}yy' + 2x^{3}(y')^{2} + 2x^{3}yy'' - 10y^{4}y' - 20xy^{3}(y')^{2} - 5xy^{4}y'' + y'' = 0$ 

Підставимо в отриманий вираз уже відомі нам значення  $x = 0$ ,  $y = 0$ ,  $y' = -5$  i отримаємо:  $v'' = 0$ .

4) Ще один раз здійснимо дію диференціювання над виразом, що одержався в попередньому пункті розв'язання:

$$
(6xy2 + 12x2yy' + 2x3(y')2 + 2x3yy'' - 10y4y' - 20xy3(y')2 - 5xy4y'' + y'' = (0)'; \Rightarrow
$$
  
\n
$$
6y2 + 12xyy' + 24xyy' + 12x2(y')2 + 12x2yy'' + 6x2(y')2 + 4x3y'y'' + 6x2yy'' + 2x3y'y'' +
$$
  
\n
$$
+ 2x3yy''' - 40y3(y')2 - 10y4y'' - 20y3(y')2 - 60xy2(y')3 - 40xy3y'y'' - 5y4y'' -
$$

 $-20xy^{3}y'y'' - 5xy^{4}y''' + y''' = 0$ . Підставимо в отриманий вираз значення  $x = 0$ ,  $y = 0$ ,  $y' = -5$ ,  $y'' = 0$  і обчислимо значення похідної третього порядку, а саме  $y''' = 0$ .

**Bi***I***IIIOBi***I***IE**:  $v''' = 0$  *IIDH*  $x = 0$ .

Для задачі 2, в якій необхідно знайти значення  $y''$  при  $x = 0$  для неявної функції, що задана рівнянням  $x^3y^2 - xy^5 + 5x + y = 0$ , скористаємось також програмою *Maple*, через те, що в доступних онлайн-сервісах або просто

відсутня функція отримання третьої похідної, або ця операція платна, як, наприклад, в онлайн-калькуляторі http://mathserfer.com/.

*Maple* ми використаємо таким чином: знайдемо похідні до третього порядку включно для неявно заданої функції від двох змінних за допомогою функціонального оператора *implicitdiff* (при цьому ми позначили першу, другу та третю похідну відповідно *D*1, *D*2, *D*3 ); присвоїмо необхідні значення змінним *х* та *у,* а потім скористаємось оператором *value,* який обчислює значення виразів при заданих значення змінних (рис. 7).

restart :<br>  $F := x^3 \cdot y^2 - x \cdot y^5 + 5 \cdot x + y = 0$ ;  $x^3y^2 - xy^5 + 5x + y = 0$  $DI := implicitdiff(F, \gamma, x);$  $-\frac{-3x^2y^2+y^5-5}{-1-2x^3y+5xy^4}$  $D2 := implicitdiff(F, y, x, x);$  $\frac{2 (25 x<sup>3</sup> + 3 x y<sup>2</sup> + 25 y<sup>4</sup> - 25 y<sup>8</sup> x + 15 y<sup>13</sup> x - 110 x<sup>3</sup> y<sup>5</sup> - 30 x<sup>5</sup> y<sup>2</sup> - 9 x<sup>2</sup> y<sup>6</sup> + 21 x<sup>3</sup> y<sup>10</sup> - 6 x<sup>4</sup> y<sup>3</sup> - 24 x<sup>5</sup> y<sup>7</sup> - 15 x<sup>7</sup> y<sup>4</sup> - 250 y<sup>3</sup> x$  $D3 :=$  implicitable  $f(F, \nu, x, x)$ :  $-\left(6\left(-2460\right)\right)^{6}x^{5}-600\right)\right)^{7}x^{3}+2550\right)\left[3\right]x^{4}-150\right)\left[4\right]x^{10}-3960\right]y^{7}x^{8}-1530\right]y^{10}x^{6}-75\left[x^{2}-250\right]x^{6}-1010\left[y^{9}x^{10}+786\right]y^{12}x^{8}+752\left[y^{15}x^{6}-745\right]x^{18}x^{4}-300\right]x^{3}x^{7}$  $-\,1250\,x\,y^2 -\\ 18750\,x^2\,y^6 + 2500\,x^4\,y^3 - 735\,y^8\,x^7 + 36\,y^{11}\,x^5 - 70\,y^6\,x^{12} + 460\,y^{14}\,x^3 - 50\,y^5\,x^9 + 250\,y^3 - y^2 - 225\,y^8 + 35\,y^{13} - 375\,y^{16}\,x^2 - 190\,y^{17}\,x + 600\,y^{12}\,x$  $-120 y^2 x^4 + 275 y^2 x^3 + 30 y x + 150 x^8 y^2 - 4850 x^6 y^5 + 150 x^5 y - 10250 x^4 y^8 - 5375 x^3 y^4 - 1250 x^2 y^{11} + 2000 x y^7 + 39 x^6 y^4 - 36 x^4 y^7 + 28 x^3 y^3 - 93 x^2 y^{10}$  $-\frac{x}{9} + \frac{480}{9}x^2) + \frac{2}{320}x^3y^2 - \frac{6250}{9}x^7y^{17} - \frac{3125}{9}x^4y^{16} + \frac{5000}{9}x^9y^{14} + \frac{5000}{9}x^6y^{13} + \frac{1250}{9}x^3y^{12} - \frac{2000}{9}x^{11}y^{11} - \frac{3000}{9}x^8y^{10} - \frac{1500}{9}x^5y^9 + \frac{400}{9}x^{13}y^8$  $-250 x^2 y^8 + 800 x^{10} y^7 + 600 x^7 y^6 - 32 x^{15} y^5 + 200 x^4 y^5 - 80 x^{12} y^4 + 25 x y^4 - 80 x^9 y^3 - 40 x^6 y^2 - 10 x^3 y - 1)$  $x := 0: y := 0:$ <br>value(D1);  $-5$  $value(D2)$ :  $\mathbf{0}$  $value(D3)$ :  $\overline{0}$ 

*Рис. 7. Обчислення значення y*(0) *для неявно заданої функції* 

 $x^3y^2 - xy^5 + 5x + y = 0$  в програмі Maple

Таким чином, ми зможемо перевірити отримані вручну проміжні значення похідних першого та другого порядку в заданій точці. Та дивлячись на вирази для другої та третьої похідної заданої функції, які одержались в програмі *Maple* і, порівнявши їх з розв'язанням цієї ж задачі, що міститься вище в практичному занятті, можна зробити вибір на користь самостійного розв'язання задачі.

12 Досвід використання онлайн-сервісів та математичного пакету Maple в процесі вивчення теми «Похідні функцій, заданих неявно» дає позитивні результати. Але варто зазначити, що для отримання правильної відповіді за допомогою комп'ютера при розв'язуванні таких складних математичних задач, необхідно використати власний глибокий математичний апарат. В такому разі комп'ютер виступає тільки в ролі помічника. Це вказує на те, що можна і треба застосовувати нові інформаційні технології під час вивчення усіх основних розділів математичного аналізу. Адже, використання комп'ютера дозволяє зацікавити студентів, сприяє формуванню їх інформаційної компетентності, збільшує ефективність засвоєння навчального матеріалу дисципліни та його об'єм. Окрім того відбувається тісне знайомство студентів із вказаним програмним забезпеченням, яке вони потім з легкістю зможуть використовувати під час написання курсових та дипломних проектів.

## **ПОСИЛАННЯ**

- [1] Інноваційні інформаційно-комунікаційні технології навчання математики: навчальний посібник / В.В. Корольський, Т.Г. Крамаренко, С.О. Семеріков, С.В. Шокалюк; науковий редактор академік АПН України, д.пед.н., проф. М.І. Жалдак. – Кривий Ріг: Книжкове видавництво Кирєєвського, 2009. – 324 с.
- [2] Ю. В. Ботузова, Диференціальне числення функції кількох змінних: розробки практичних занять в аспекті використання комп'ютерних, мобільних технологій та Інтернет-ресурсів у вивченні математичного аналізу. Кіровоград, Україна: Авангард, 2016. – 144 c.